## **Configuring Connectors**

## **Configuring Connectors**

### **Types of Connectors**

#### **org.mortbay.jetty.nio.SelectChannelConnector**

This connector uses efficient NIO buffers with a non blocking threading model. Direct NIO buffers are used and threads are only allocated to connections with requests. Synchronization is used to simulate blocking for the servlet API, and any unflushed content at the end of request handling is written asynchronously.

This connector is best used when there are a many connections that have idle periods.

When used with Continuations, threadless waits are supported. When a filter or servlet calls getEvent on a Continuation, a runtime exception is thrown to allow the thread to exit the current request handling. Jetty will catch this exception and will not send a response to the client. Instead the thread is released and the Continuation is placed on the timer queue. If the Continuation timeout expires, or it's resume method is called, then the request is again allocated a thread and the request is retried. The limitation of this approach is that request content is not available on the retried request, thus if possible it should be read after the continuation or saved as a request attribute or as the associated object of the Continuation instance.

#### **org.mortbay.jetty.bio.SocketConnector**

This connector implements a traditional blocking IO and threading model. Normal JRE sockets are used and a thread is allocated per connection. Buffers are managed so that large buffers are only allocated to active connections. This Connector should only be used if NIO is not available.

#### **org.mortbay.jetty.security.SslSelectChannelConnector**

SSL connector using NIO. More information about it's configuration can be found on the Ssl Connector Guide page.

#### **org.mortbay.jetty.security.SslSocketConnector**

Blocking IO connector supporting SSL.

#### **org.mortbay.jetty.ajp.Ajp13SocketConnector**

Connector implementing the AJP13 protocol. See Configuring Aip13 for more information, and also take a look at  $Co$ nfiguring mod\_proxy for alternatives to using the AJP13 protocol.

### **Configuration Options**

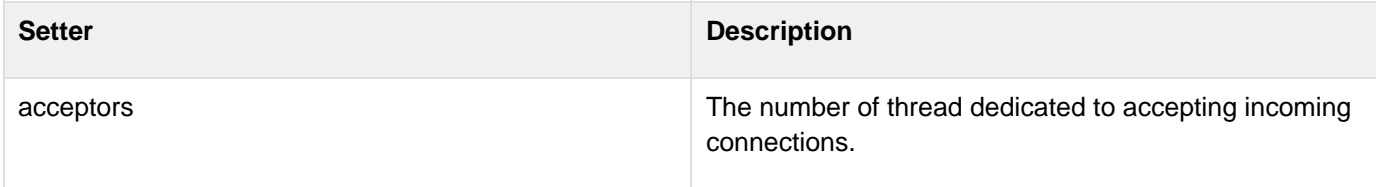

<span id="page-1-3"></span><span id="page-1-2"></span><span id="page-1-1"></span><span id="page-1-0"></span>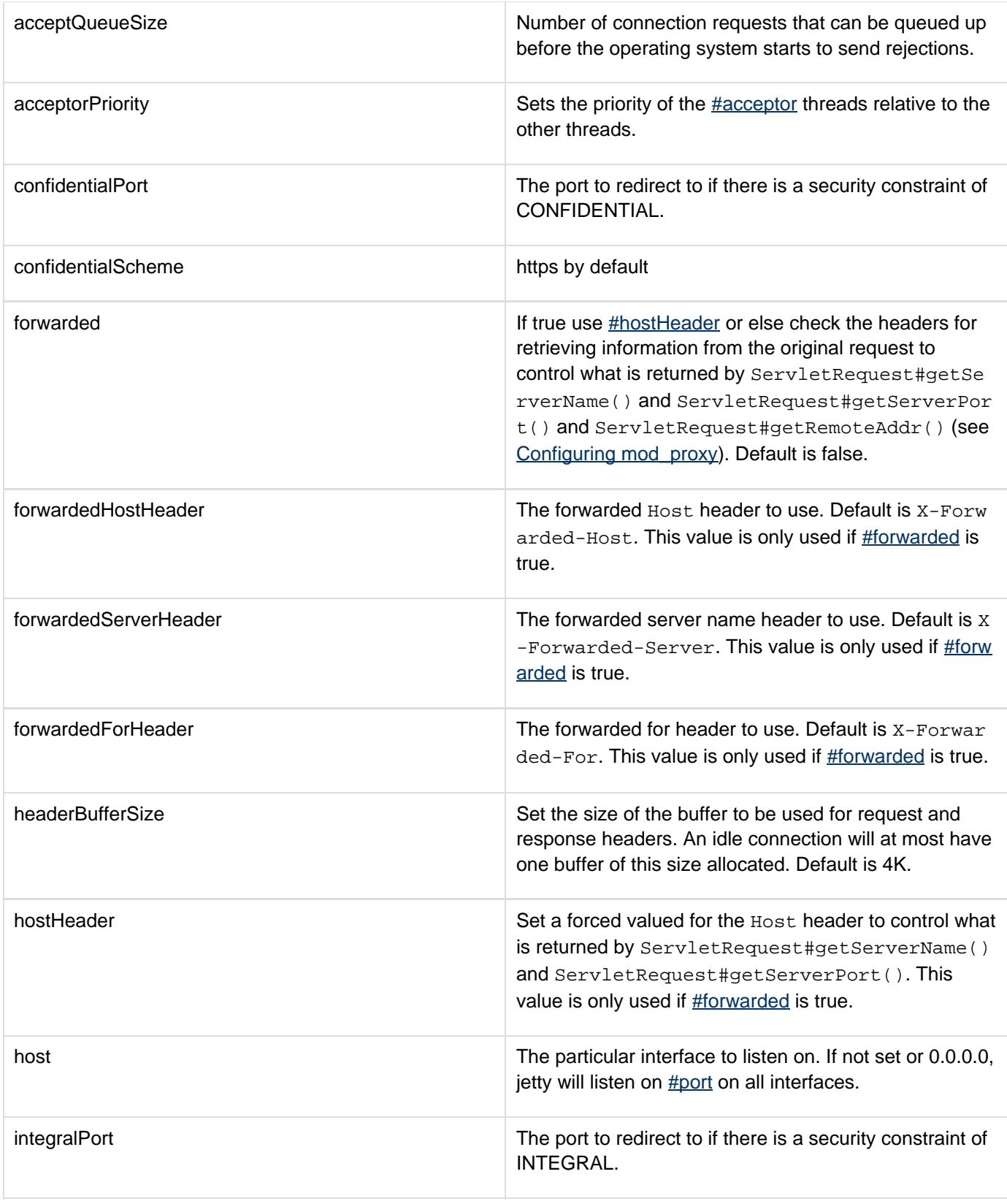

<span id="page-2-2"></span><span id="page-2-1"></span><span id="page-2-0"></span>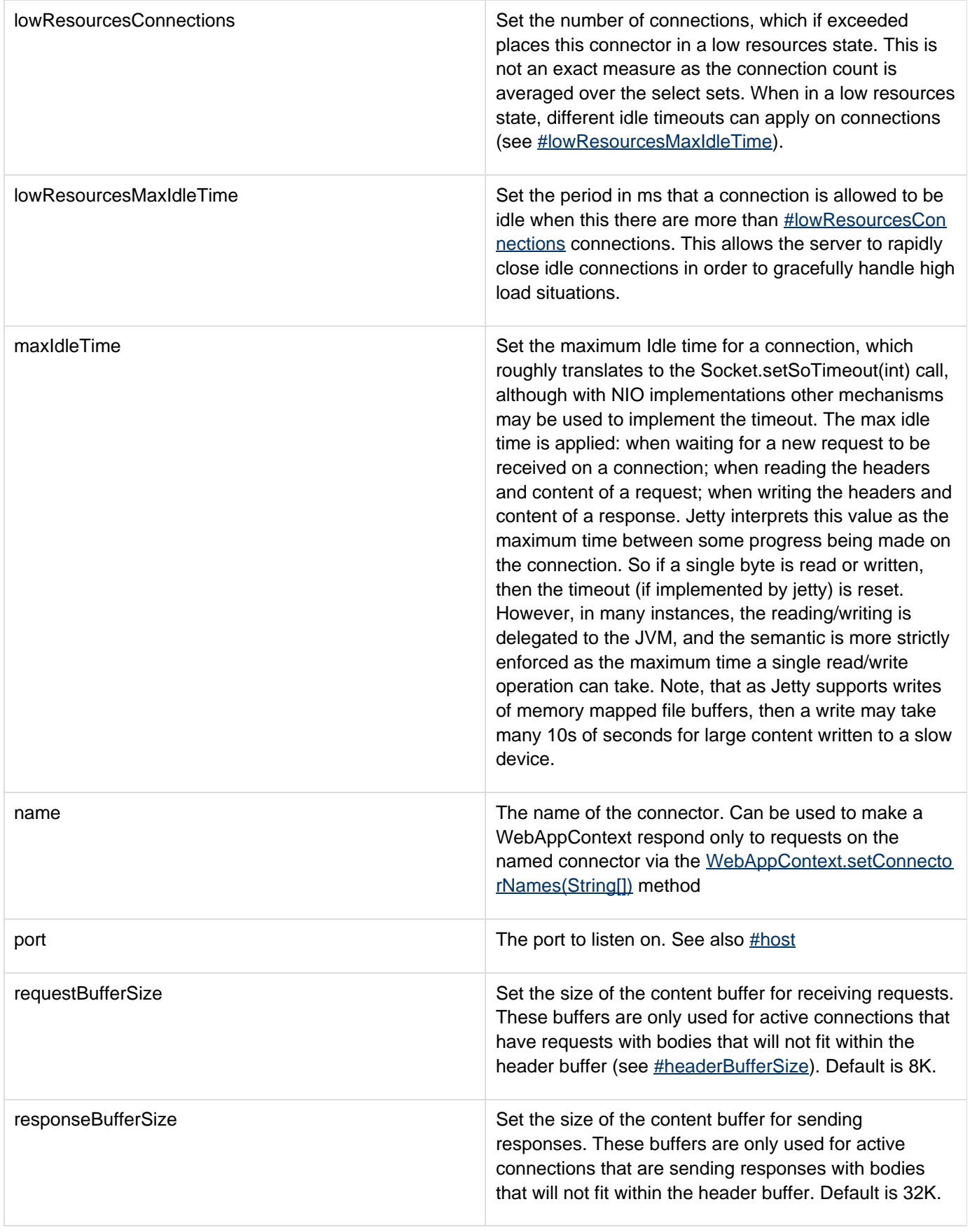

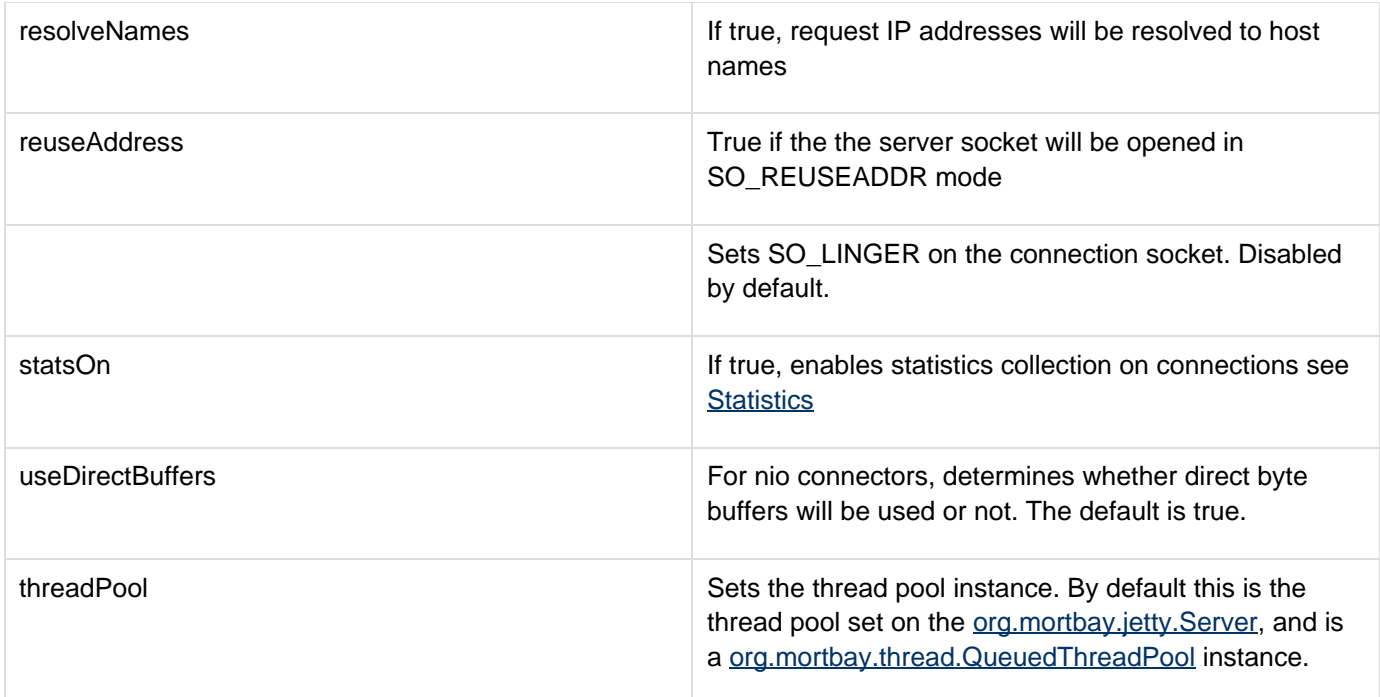

# **Configuration Differences for Jetty 6**

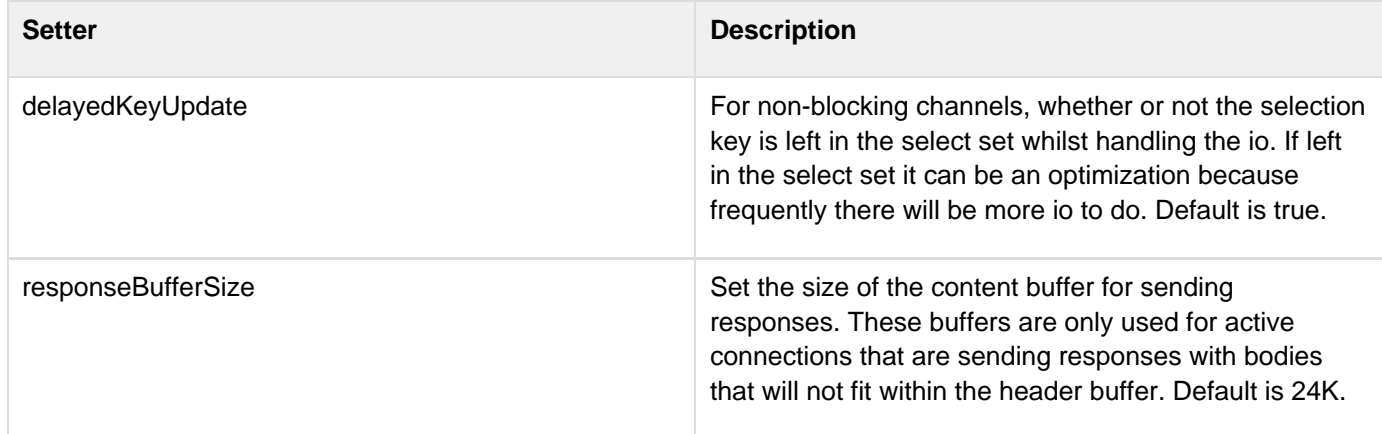